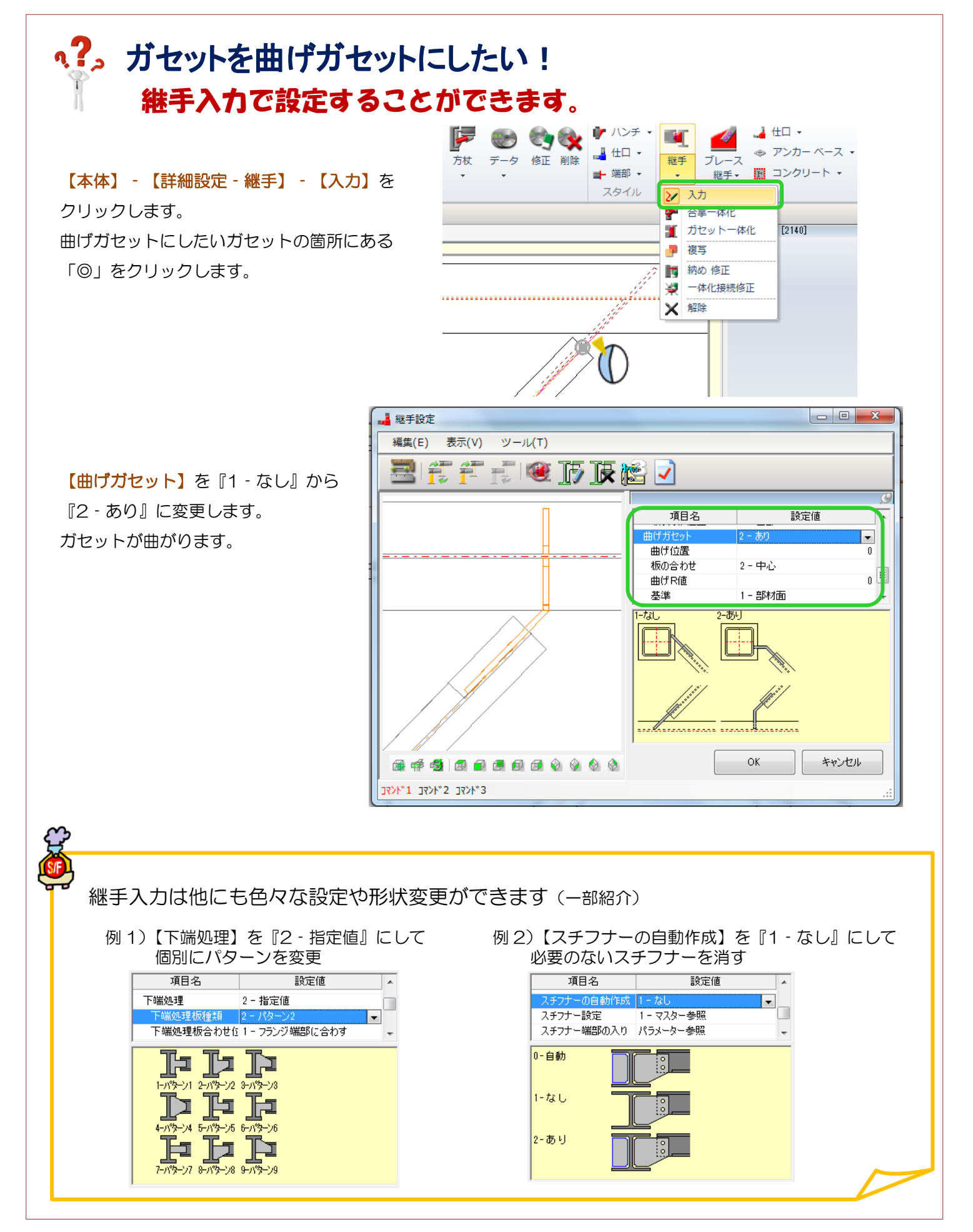

Ver1.8 2017/1